## Für Eingabe *LCH\****a0** (TLS00 ) und Ausgabe *LCH\****am** für 4 Systeme ( *m* = 0 bis 4) **Farbmetrische Daten für Systemketten TLS00 −> ORS18, TLS00, NRS18, SRS18** Sechs CIELAB-Bunttonwinkel des Gerätes ORS18: (37.7 96.4 150.9 236.0 305.0 353.7); Sechs CIELAB-Bunttonwinkel des Gerätes TLS00: (40.0 102.8 136.0 196.4 306.3 328.2); Sechs CIELAB-Bunttonwinkel des Gerätes NRS18: (25.5 92.3 162.2 217.0 271.7 328.6); Sechs CIELAB-Bunttonwinkel des Gerätes SRS18: (30.0 90.0 150.0 210.0 270.0 330.0);

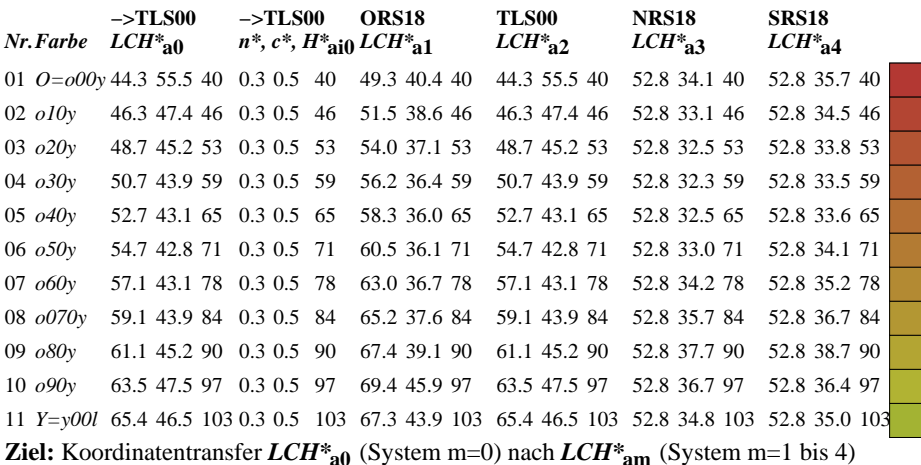

Die gegebenen Daten *LCH\****a0** enthalten den Geräte-Buntton *H\****a0** Ganzzahl (i) Geräte-Buntton:  $H^*_{\text{ail}} = \text{round}(H^*_{\text{ail}})$  (1)

Hole Gerätedaten  $LCH^*_{a,M0}$  aus Tabelle mit 361 Einträgen für  $H^*_{ail0}$  von 0 bis 360 Grad Helligkeit, Buntheit, Buntton:  $LCH^*_{a,M0} = LCH^*_{a,M0}$  [ $H^*_{ail0}$ ] (2)  $LCH^*$ **a**,M0 =  $LCH^*$ **a**,M0 [ $H^*$ **ai**) ] (2)

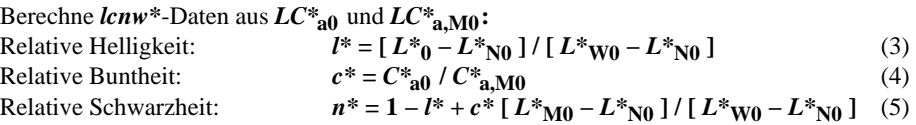

Hole Gerätedaten *LCH\****a,Mm** aus Tabelle mit 361 Einträgen für *H\****ai0** von 0 bis 360 Grad Helligkeit, Buntheit, Buntton:  $LCH^*$ <sub>a</sub>,Mm =  $LCH^*$ <sub>a</sub>,Mm  $[H^*_{ai0}]$  (6)

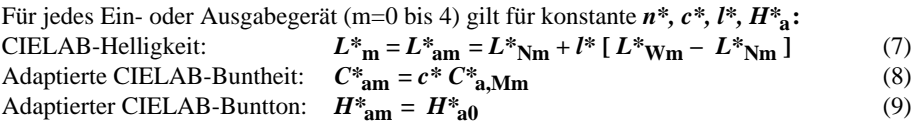

**Ergebnis:** geräteabhängige adaptierte CIELAB-Daten von 4 Systemen m=1 bis 4: Helligkeit, Buntheit, Buntton: *LCH\****am** (10)